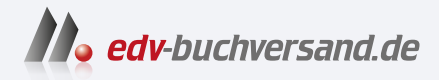

# Linux Das umfassende Handbuch

DAS INHALTS-VERZEICHNIS **» Hier geht's direkt [zum Buch](https://www.edv-buchversand.de/product/rw-9620/Linux)**

Dieses Inhaltsverzeichnis wird Ihnen von www.edv-buchversand.de zur Verfügung gestellt.

## Inhalt

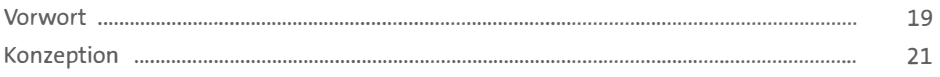

#### TEIL | Installation

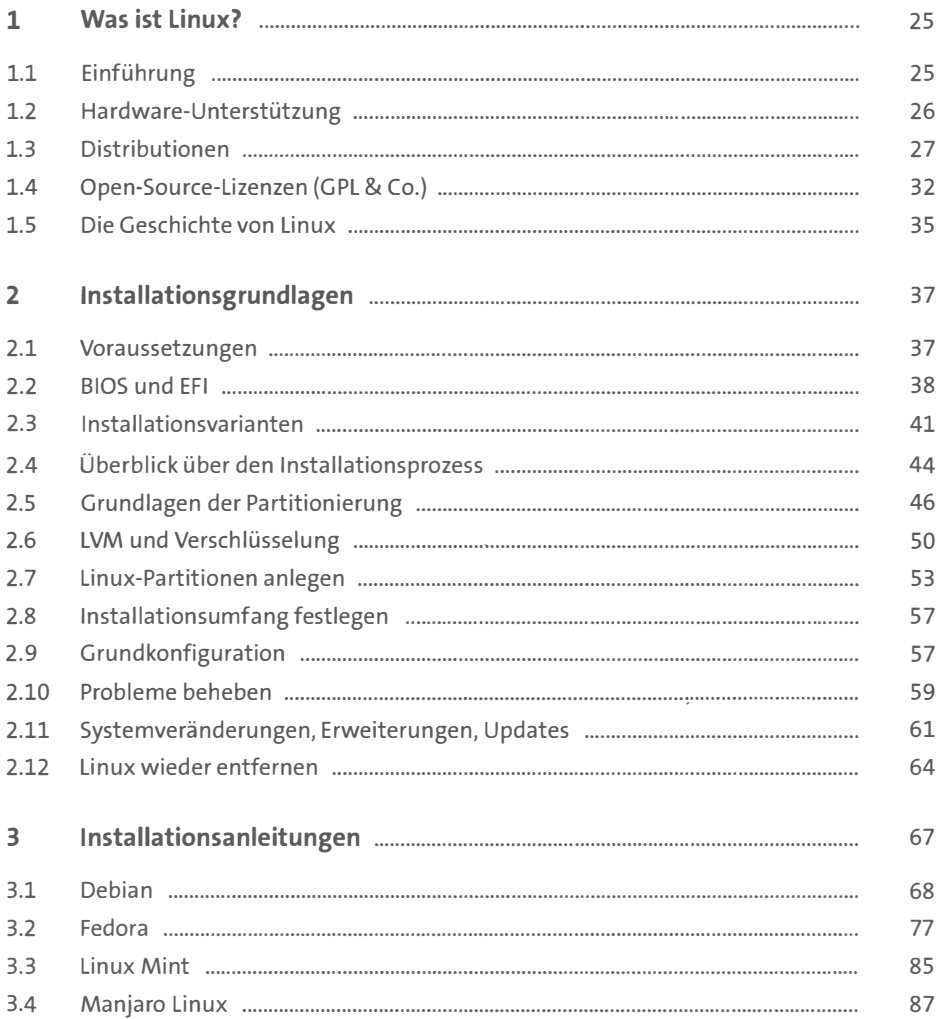

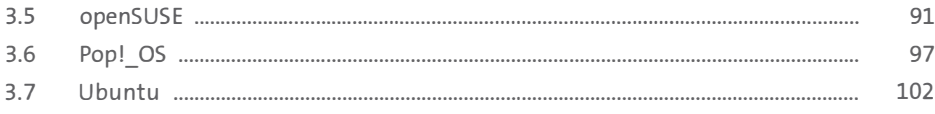

#### TEIL II Linux anwenden

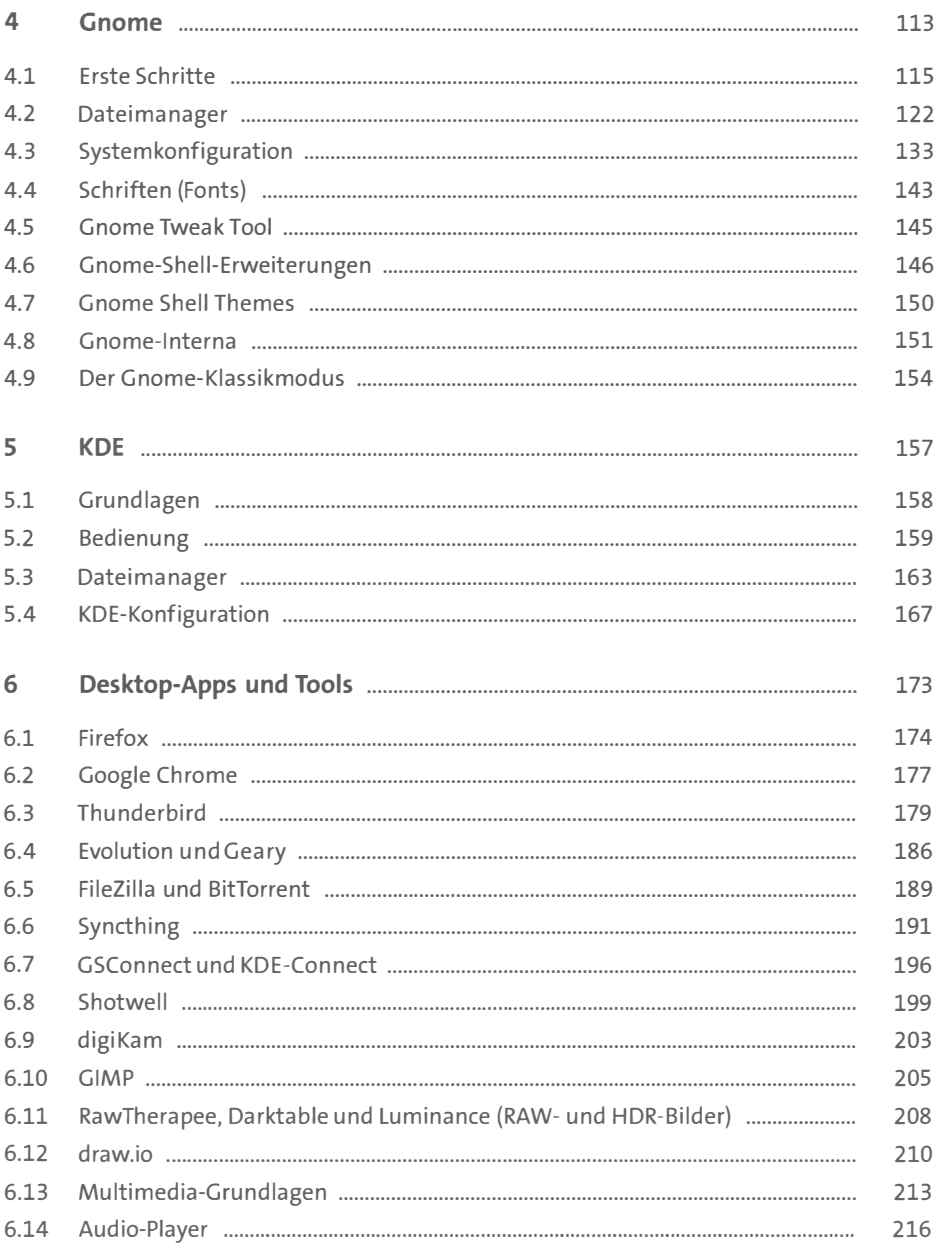

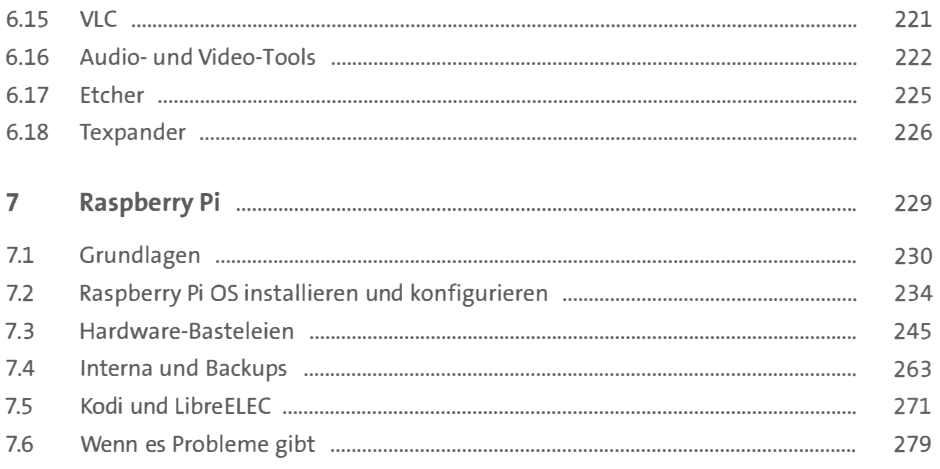

## TEIL III Linux-Grundlagen

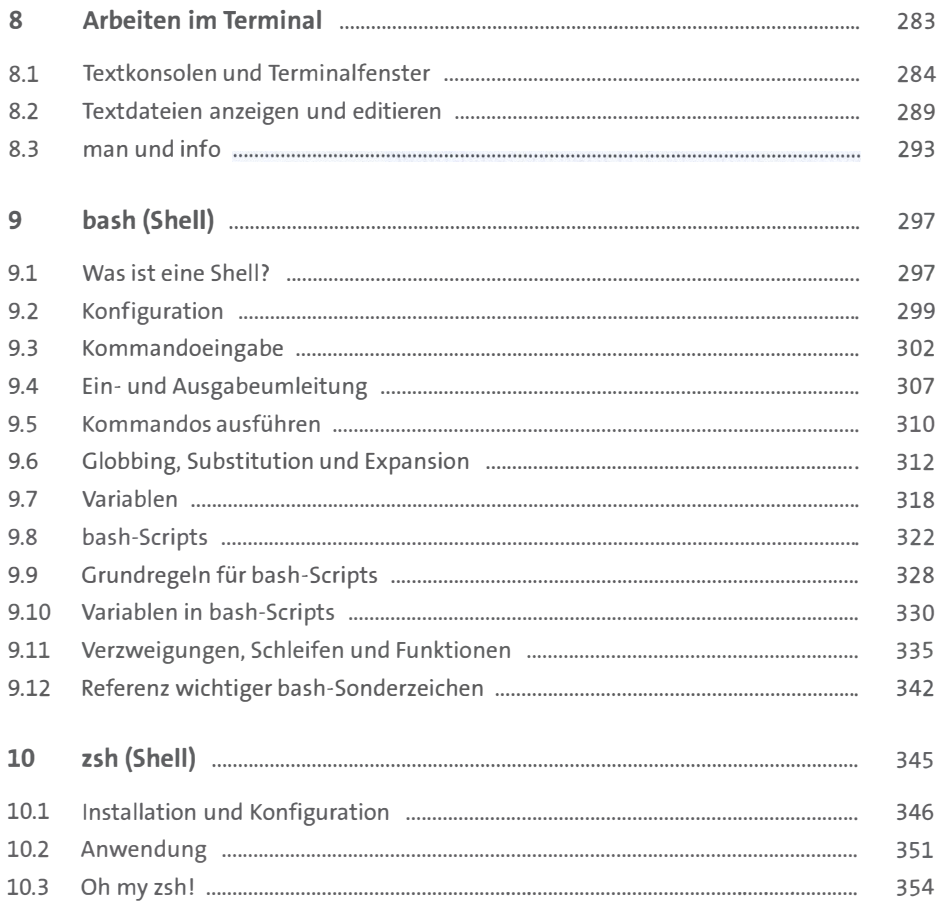

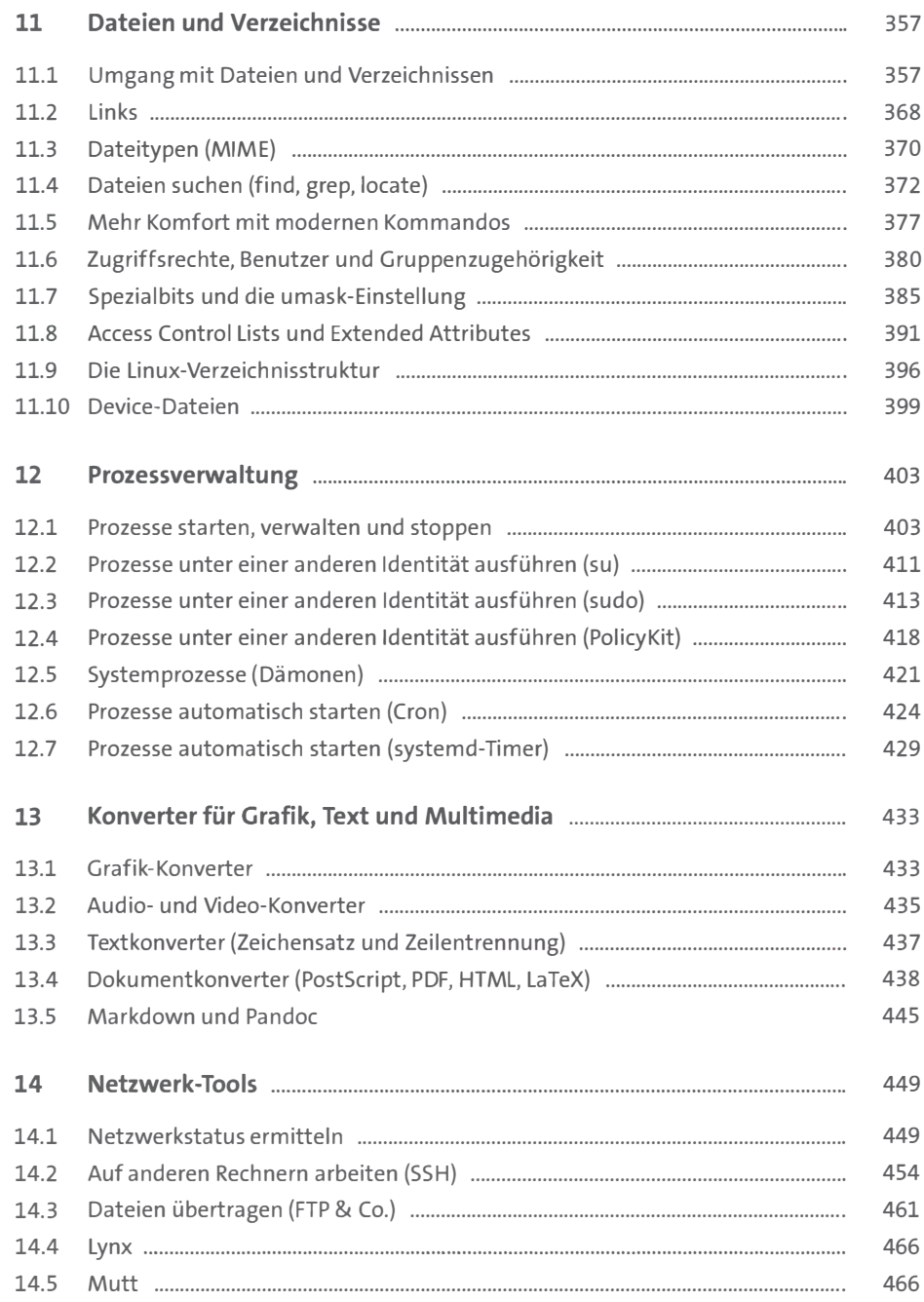

#### TEIL IV Text- und Code-Editoren

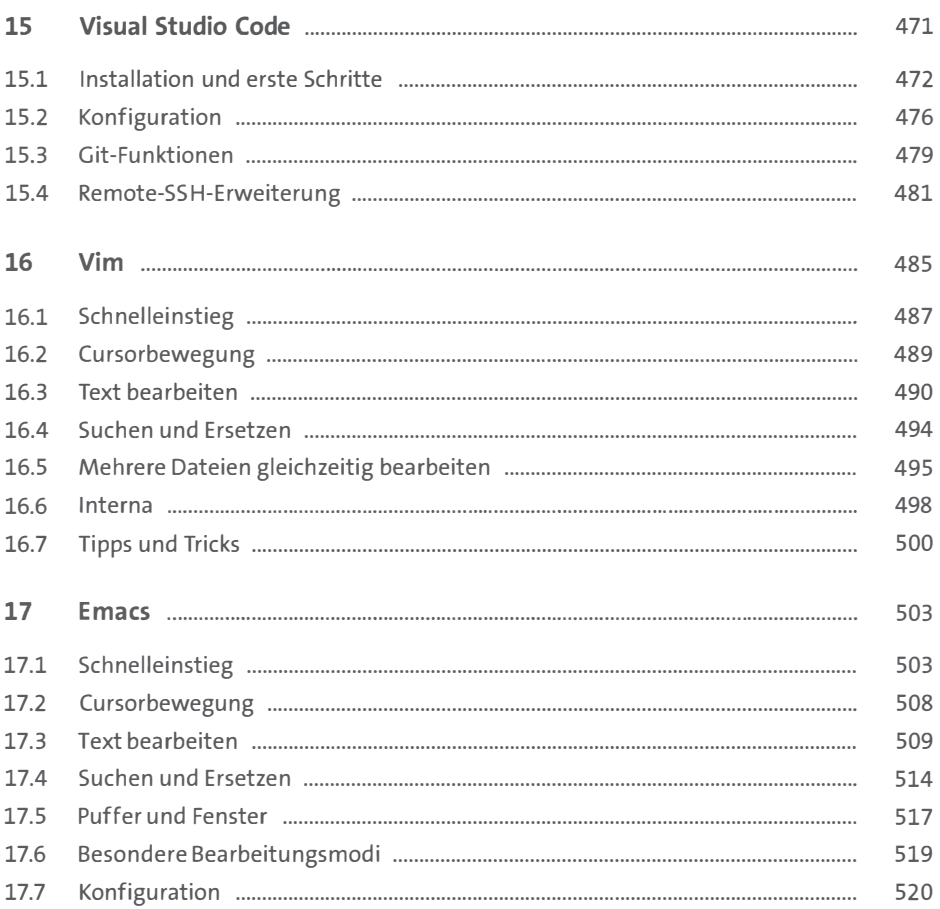

## TEIL V Systemkonfiguration und Administration

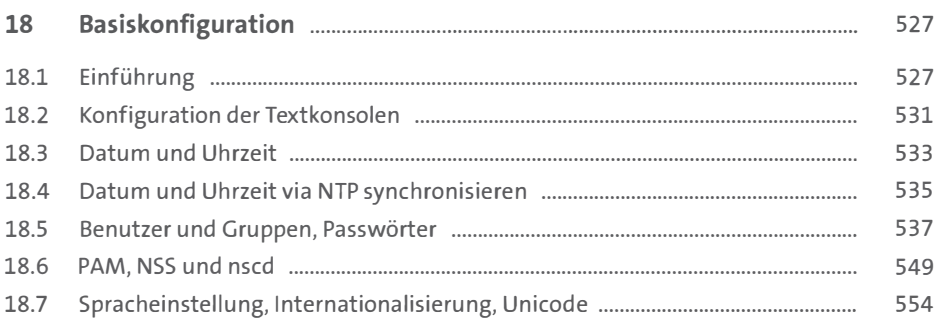

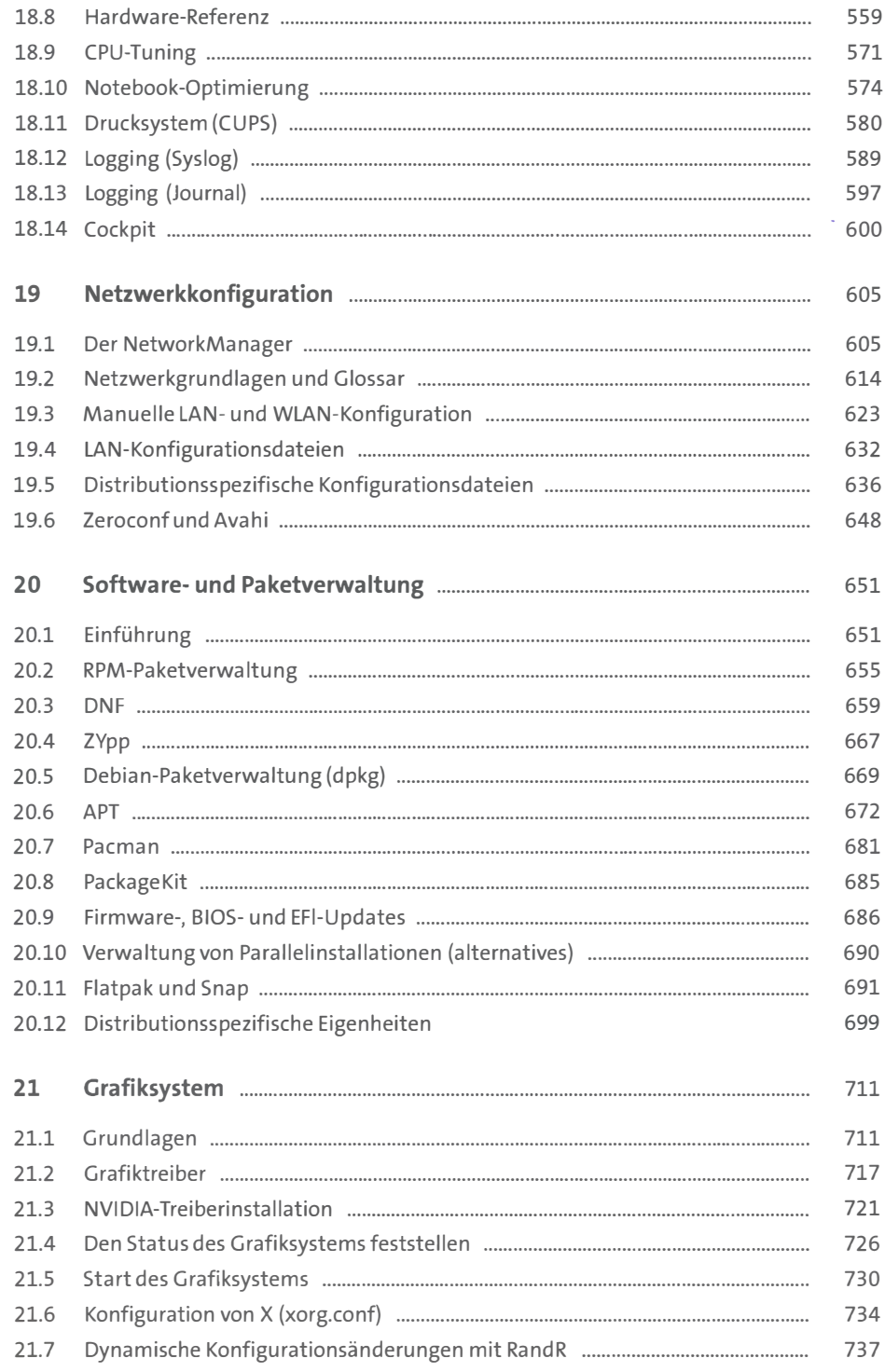

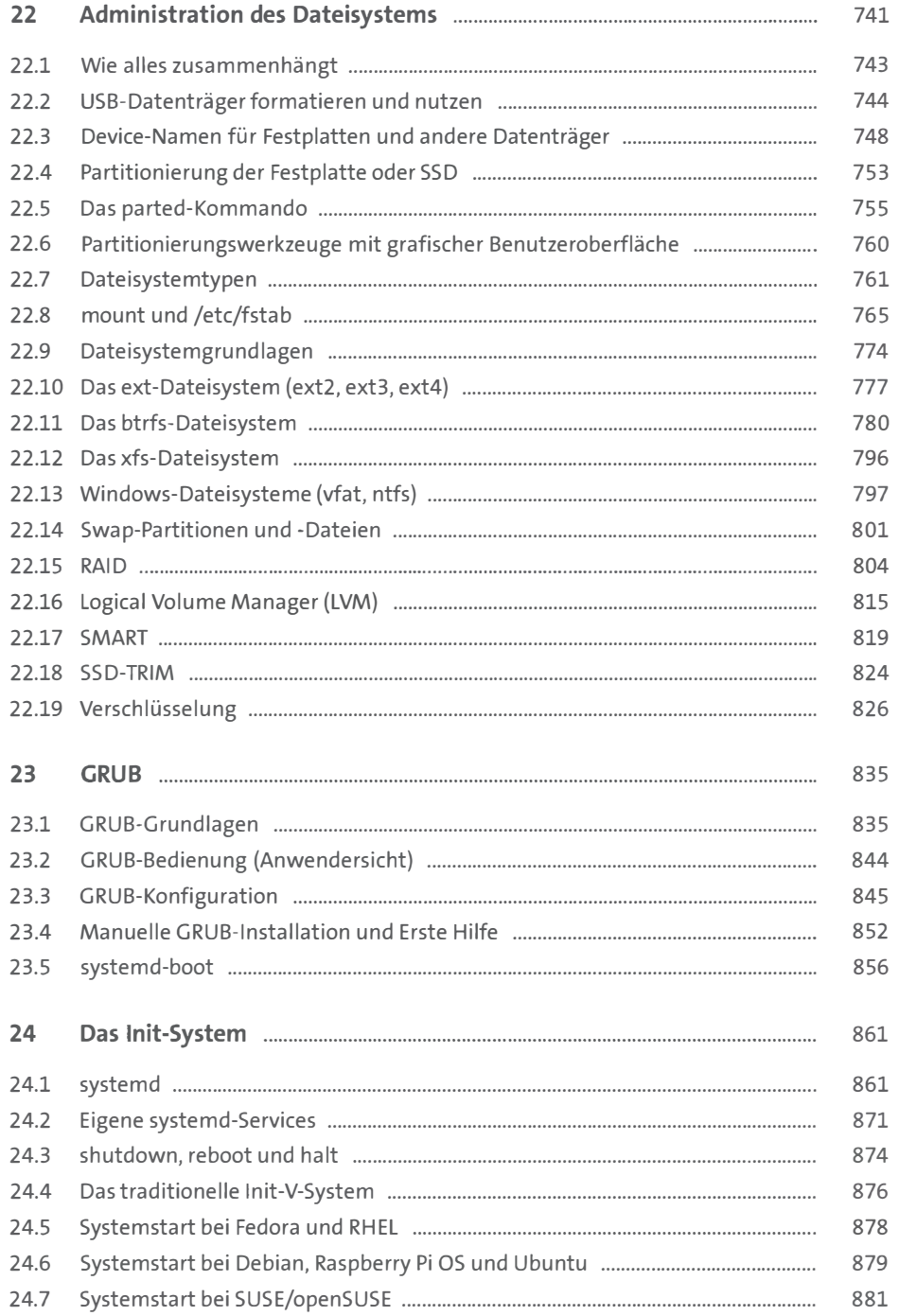

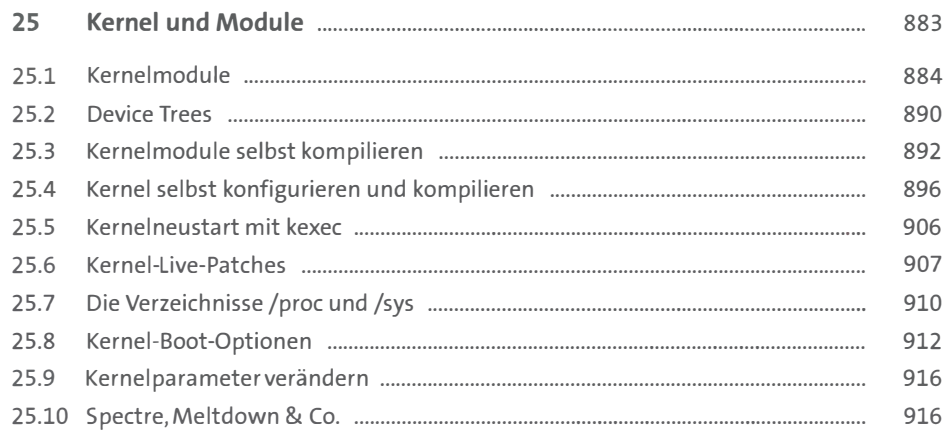

#### TEIL VI Server-Konfiguration

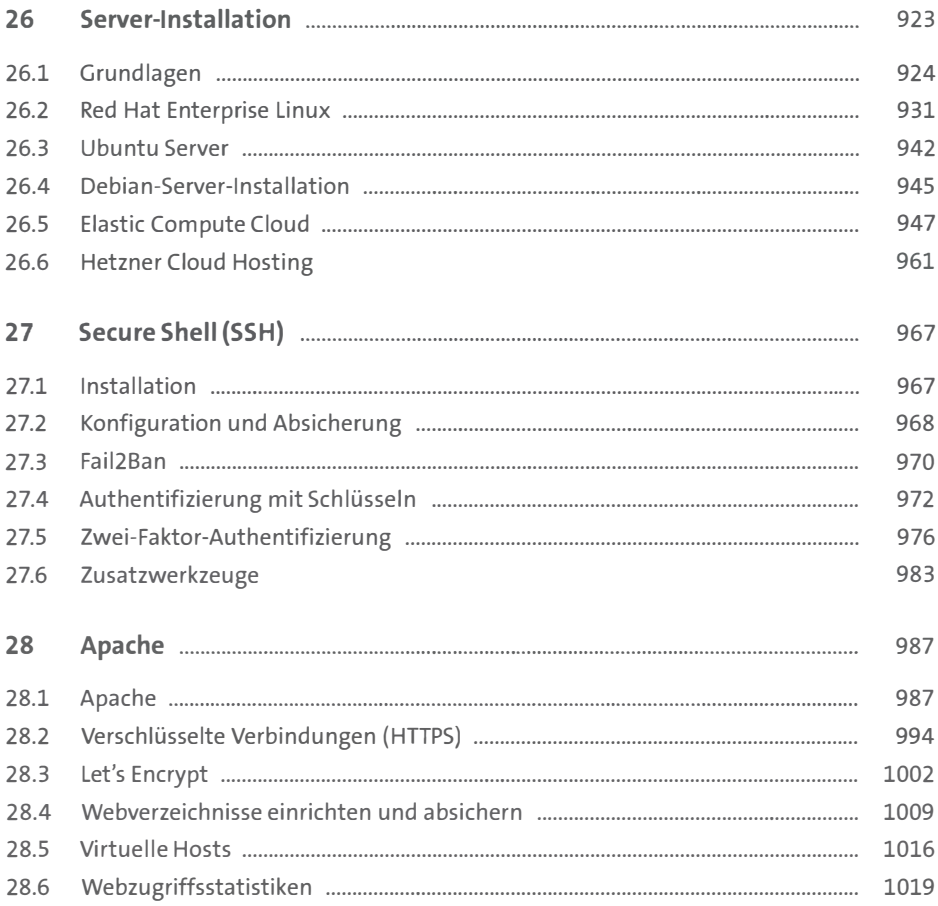

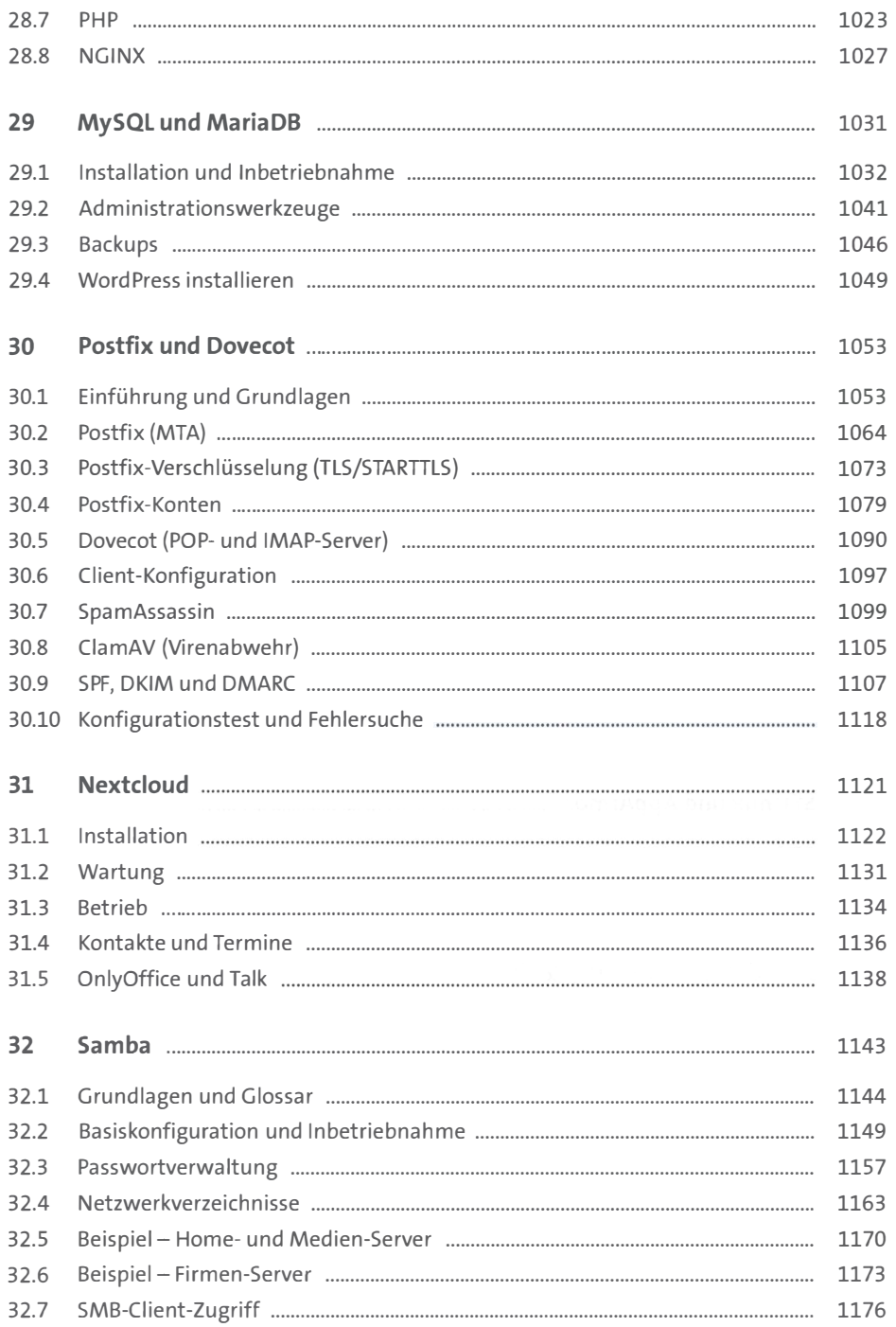

#### TEIL VII Sicherheit

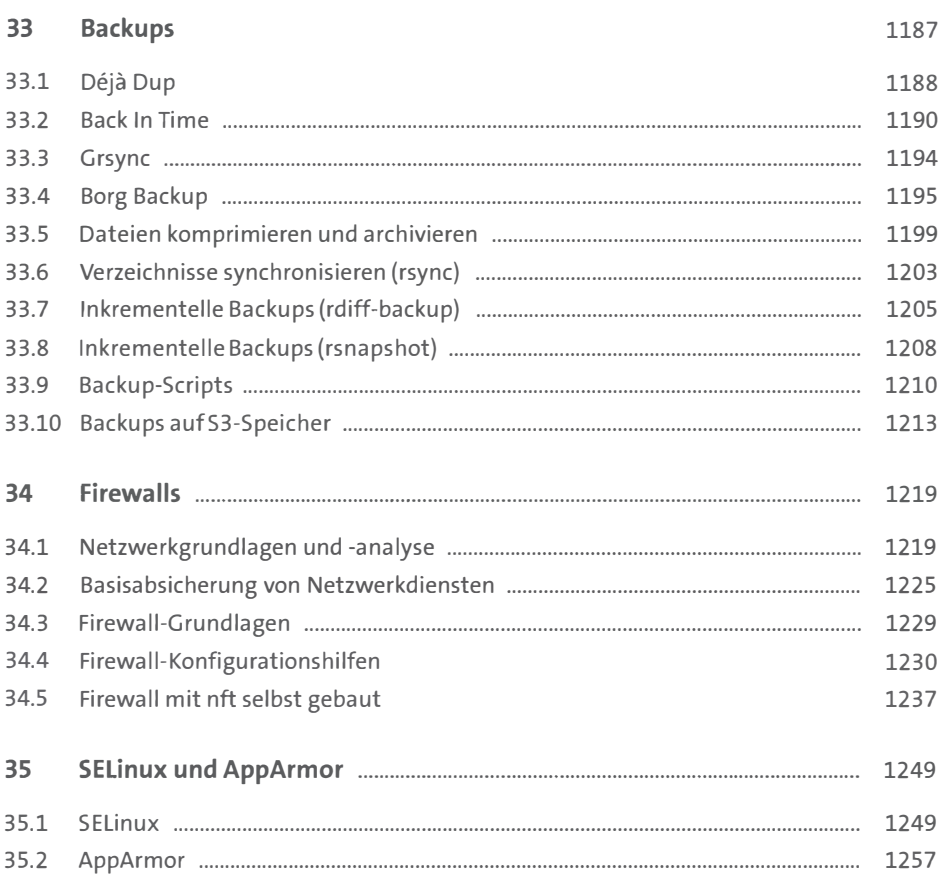

#### TEIL VIII Virtualisierung & Co.

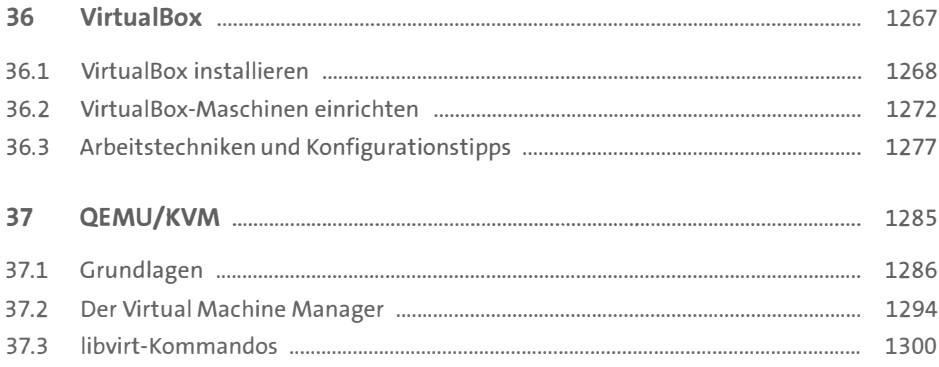

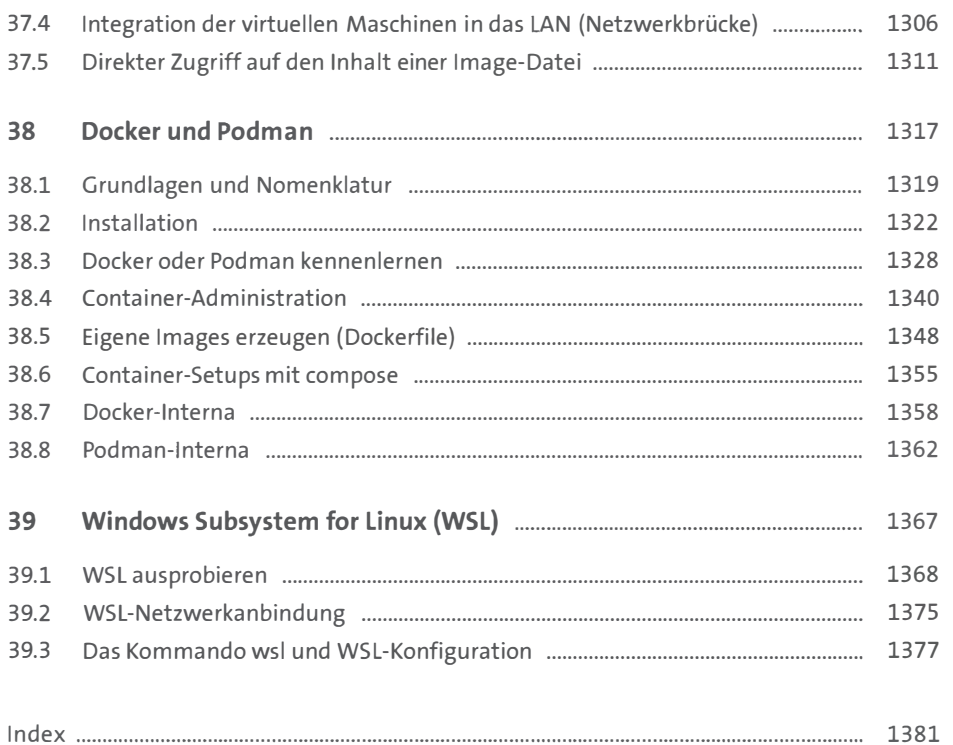